**Bezpilotní letecké prostředky v geoinformatice**

# **04 – Zpracování snímků technikou Structure from Motion**

#### **Michal Kačmařík Katedra geoinformatiky, VŠB-TUO**

#### **Obsah**

- Úvod, historie
- **Princip, postup**
- **Dostupné software**

# Shrnutí

- technika Structure from Motion (SfM) umožňuje z (RGB) snímků s dostatečným překryvem rekonstruovat
	- 3d mračno bodů terénu a objektů na něm stojících, či libovolného trojrozměrného objektu

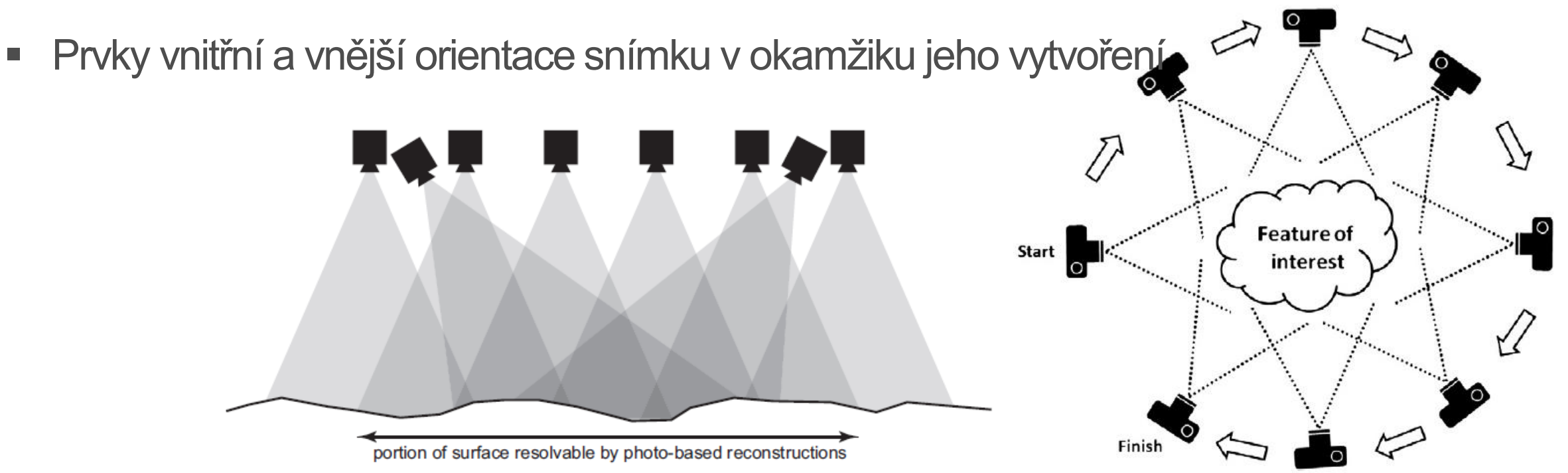

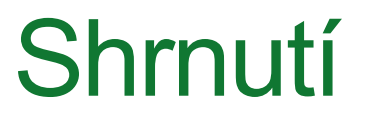

#### Multi-view stereo

# zrak saing licet contracts

· SfM a lidský

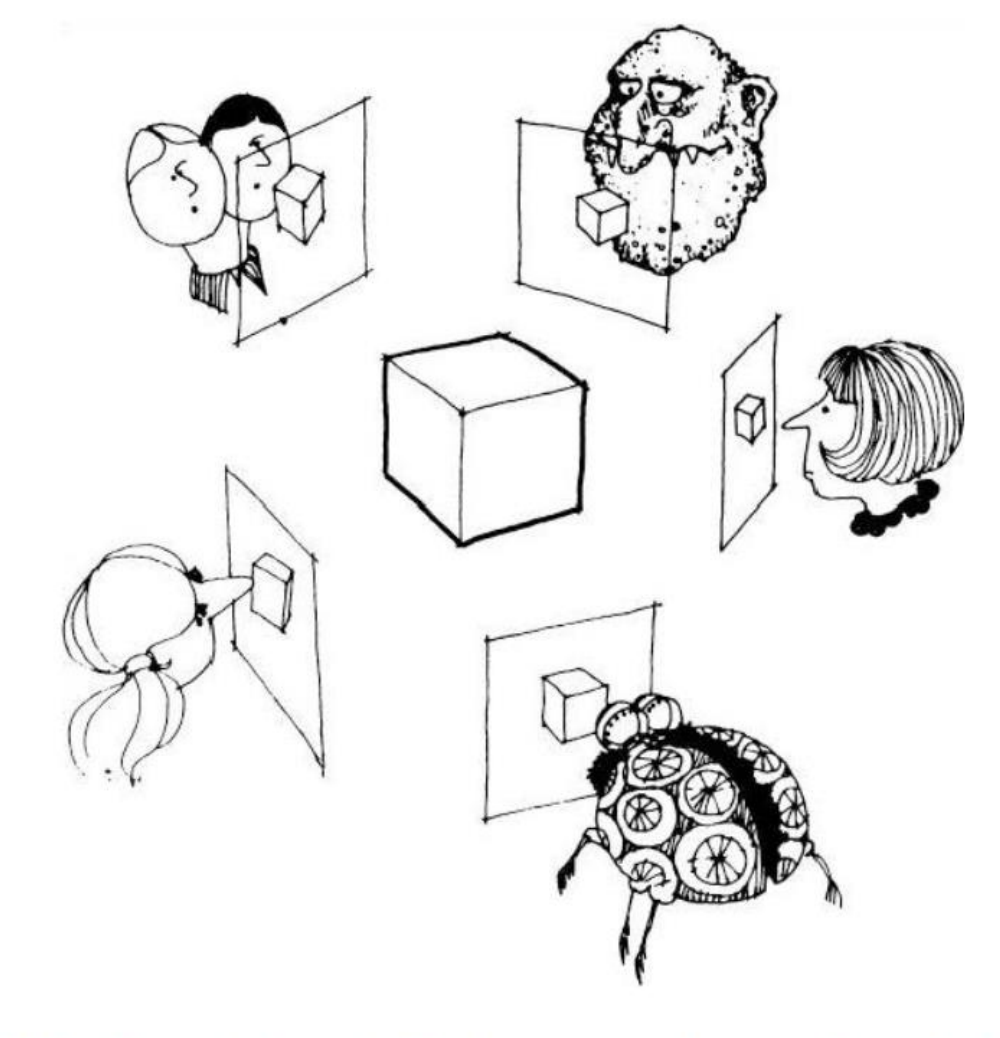

Драконь, видимый подъ различными углами зренія По гравюръ на мели нат "Oculus artificialis teledioptricus" Цана, 1702 года

Slides from S. Lazebnik who adapted many from S. Seitz

#### Historie - myšlenka

Proc. R. Soc. Lond. B. 203, 405-426 (1979)

Printed in Great Britain

#### The interpretation of structure from motion

BY S. ULLMAN

Artificial Intelligence Laboratory, Massachusetts Institute of Technology, 545 Technology Square (Room 808), Cambridge, Massachusetts 02139 U.S.A.

(Communicated by S. Brenner,  $F.R.S. - Received 20 April 1978$ )

The interpretation of structure from motion is examined from a computional point of view. The question addressed is how the three dimensional structure and motion of objects can be inferred from the two dimensional transformations of their projected images when no three dimensional information is conveyed by the individual projections.

#### Historie – algoritmus pohánějící SfM

Proc. of the International Conference on Computer Vision, Corfu (Sept. 1999)

#### **Object Recognition from Local Scale-Invariant Features**

David G. Lowe

Computer Science Department University of British Columbia Vancouver, B.C., V6T 1Z4, Canada  $lowe@cs.ubc.ca$ 

#### **Abstract**

An object recognition system has been developed that uses a new class of local image features. The features are invariant to image scaling, translation, and rotation, and partially invariant to illumination changes and affine or 3D projection.

# Klasická stereo-fotogrammetrie vs. SfM

- Stereo-fotogrammetrie vyžaduje pro rekonstrukci 3d polohy objektu:
	- Znát prvky vnější orientace snímků (poloha kamery a její orientace v prostoru) Nebo
	- Mít k dispozici sadu signalizovaných bodů, jejichž 3d poloha je známá

- SfM nevyžaduje na vstupu ani jedno z výše uvedeného
	- Prvky vnitřní orientace snímků, poloha a orientace kamery jsou odvozeny společně s řídkým 3d mračnem bodů v jednom kroku zpracování
	- není tak potřeba ani využívat kalibrované kamery (= ty s určenými prvky vnitřní orientace snímků)

# Klasická stereo-fotogrammetrie vs. SfM

pozic, mohou mít rozdílnou orientaci, Snímky pořizovány v pravidelném prvky vnitřní orientace kamery nemusí intervalu s uzamčenou orientací kamery, být známy prvky vnitřní orientace kamery jsou provides depth známy a kalibrovány information UAV flightline position #2 position #1 target fault noto #2 foot **Stootpri** target fault photo #1 footpri

sequence of scene structure refers to both camera positions and orientations and the topography

features matched in multiple photographs

Snímky pořizovány z nepravidelných

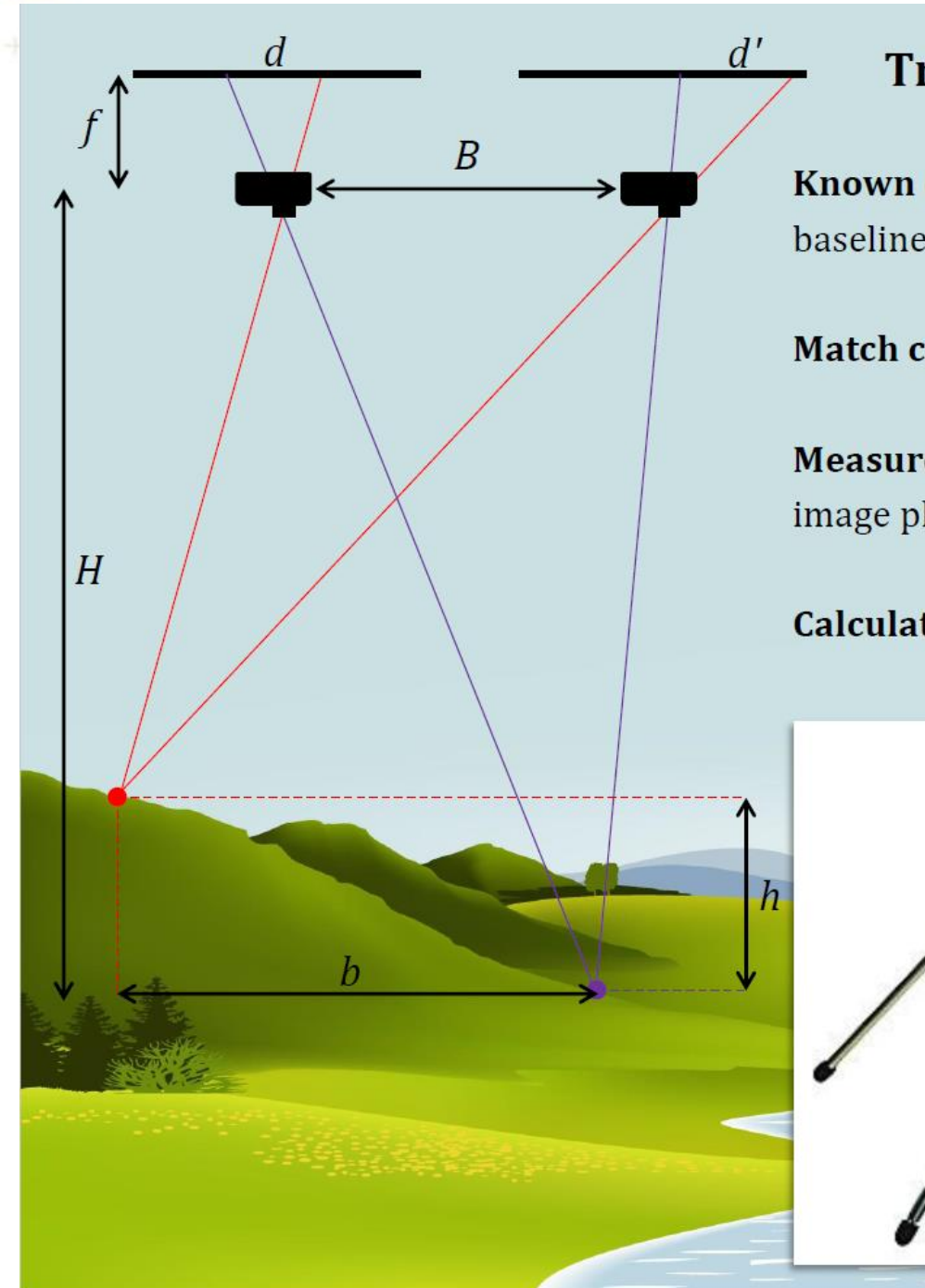

#### **Traditional stereo-photogrammetry**

**Known** camera height  $H$  and focal length  $f$ , and the baseline  $B$  between images

#### **Match corresponding features**

Measure distances between features on the camera image plane d, d'

**Calculate** relative positions of features  $b$ ,  $h$ 

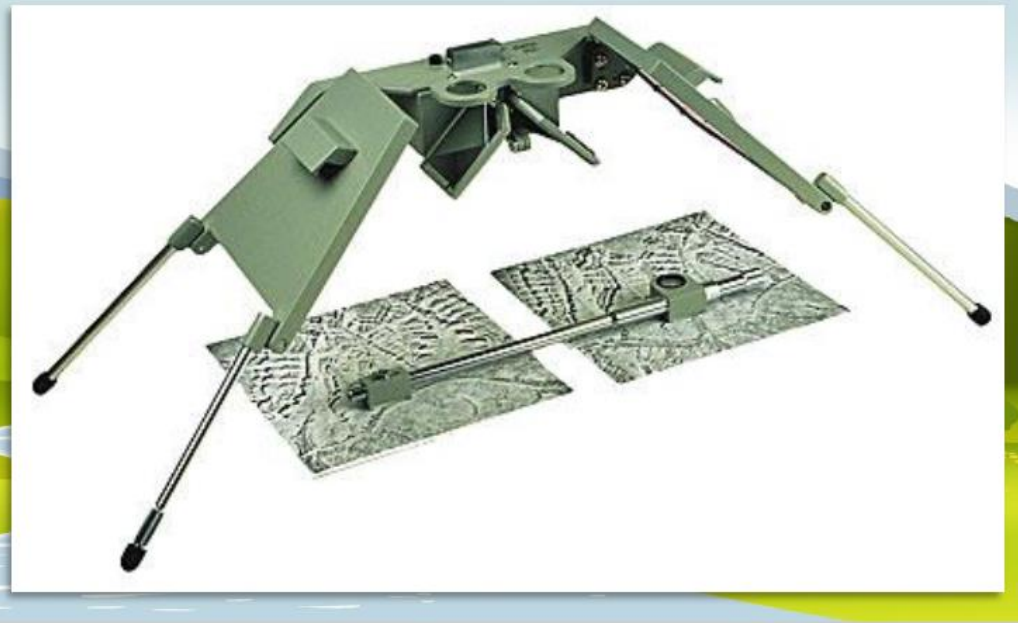

### SfM vs. LiDAR (terestrický, letecký)

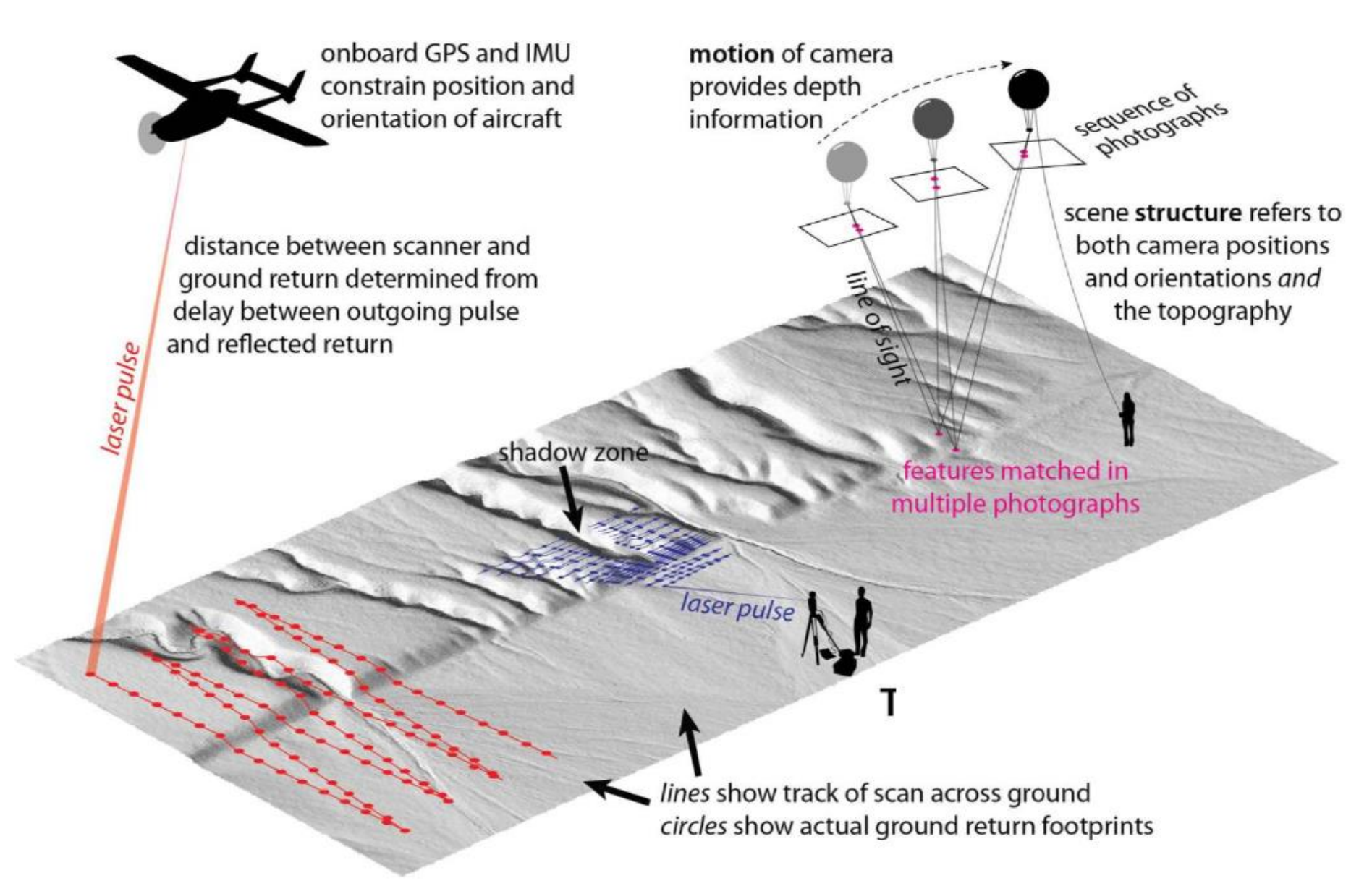

# Postup zpracování využívající SfM

- 1. Sběr snímků
- 2. Odvození řídkého 3d mračna bodů pomocí SfM
- 3. Odvození hustého 3d mračna bodů pomocí návazných technik
- 4. Volitelné odvození dalších potřebných výstupů (DMR, ortofotomapa, apod.)

## Sběr snímků

- Podélný a příčný překryv snímků by měl být >= 60 %
- **Obecně se dá říci, že čím je rekonstruovaný povrch komplexnější, tím s** vyšším překryvem by měly být snímky pořizovány (rovinaté pole by tak mělo být snazší korektně rekonstruovat ze snímků s nízkým překryvem než např. strmý kaňon vodního toku)
- **V případě rekonstrukce porostů vegetace (lesní porosty) může vyšší** překryv snímků (až 90 %) zajistit nalezení bodů 3d řídkého mračna, které by při nižším překryvu nebylo možné detekovat
- V případě výskytu výrazných vertikálních změn terénu (obzvláště s vysokým sklonem reliéfu) je velmi vhodné doplnit snímky s kolmou osou záběru snímky s šikmou osou záběru

#### Sběr snímků

**• Dotaz: je možné pro SfM obecně možné použít video záznam** pořízený během letu UAV?

- 1. Identifikace identických bodů napříč snímky (**klíčové body**, keypoints)
	- **•• Využití algoritmu SIFT (Scale Invariant Feature Transform) určeného pro systémy** rozpoznávání obrazu
	- SIFT umožňuje identifikovat klíčové body nehledě na jejich změny způsobené změnou měřítka či orientace snímků a také částečně nehledě na jejich změny vlivem změny v 3d poloze snímače či změně v osvětlení
	- Aby mohl být klíčový bod použit, musí být nalezen alespoň na 3 snímcích; snahou je však identifikovat jej na co nejvyšším počtu snímků
	- Celkový počet nalezených klíčových bodů je závislý na rozlišení snímků (dáno vzdáleností snímače od objektu a parametry snímací aparatury) a textuře a charakteristice povrchu snímaných objektů

1. Identifikace identických bodů napříč snímky (**klíčové body**, keypoints)

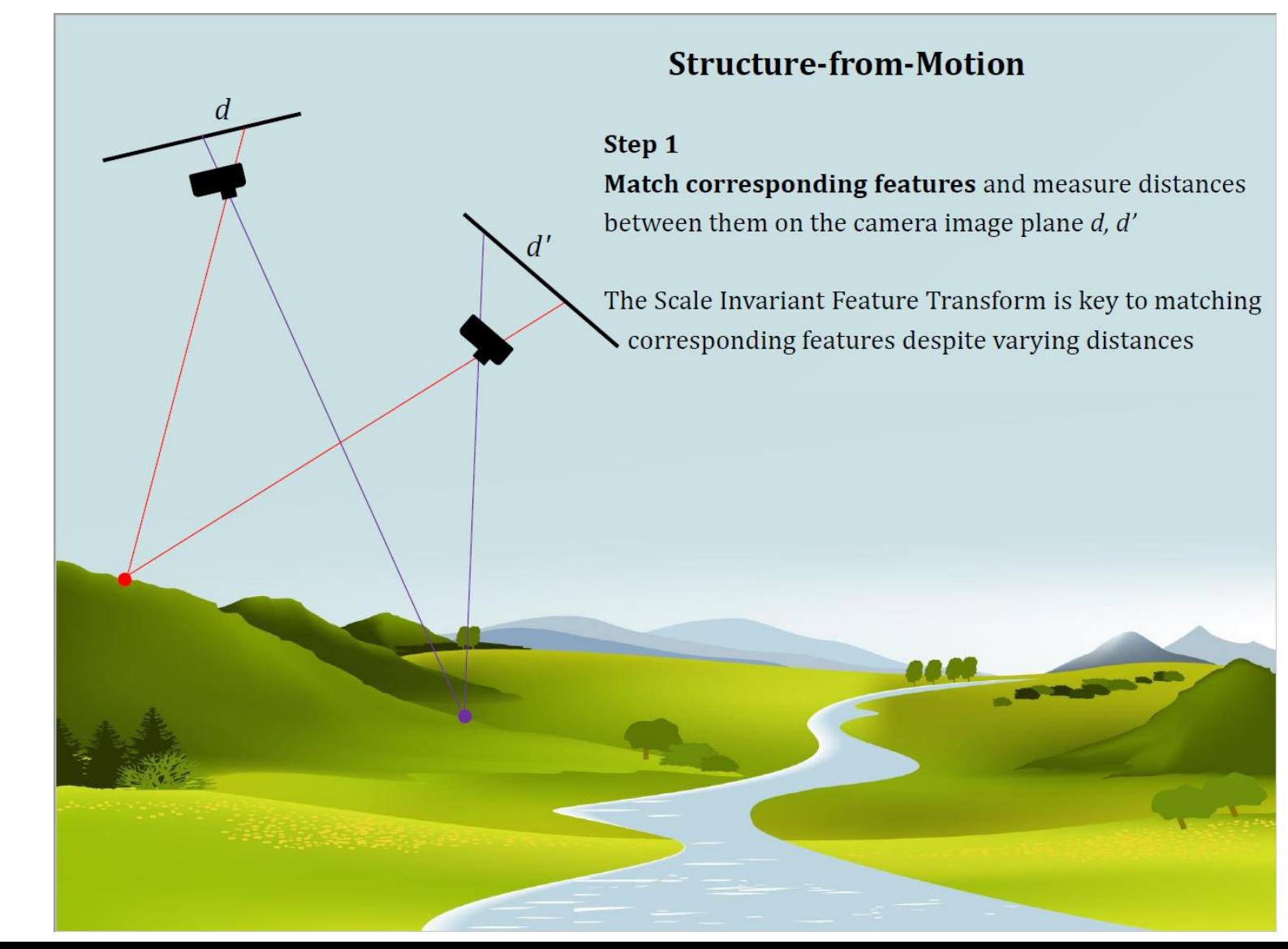

#### 2. Určení parametrů v jednom kroku

- Jsou určeny prvky vnitřní orientace snímků, poloha a orientace kamery, poloha klíčových bodů v relativním (lokálním) souřadnicovém systému
- **Využití "bundle adjustment"**
- Klíčové body na více snímcích jsou spojeny přímkami (spojnice o dvou klíčových bodech na minimálně třech snímcích jsou použity pro odhad parametrů, klíčové body vykazující odlehlé chování jsou z řešení eliminovány, toto vede k automatické eliminaci objektů reprezentujících pohybující se objekty ve scéně)
- Vzniká projekční matice daná vztahem mezi polohou klíčových bodů na 2D snímcích, jejich 3D polohou v relativním souř. s. a parametry kamery

#### 2. Určení parametrů v jednom kroku

- **Parametry jsou určeny pomocí podobnostní transformace s využitím metody** nejmenších čtverců pro minimalizaci chyb jejich odhadů, 3D poloha klíčových bodů je určena triangulací
- **Proces probíhá iterativně s postupným zpřesňováním (cílem je minimalizace chyb** reprojekce klíčových bodů)

#### 2. Určení parametrů v jednom kroku

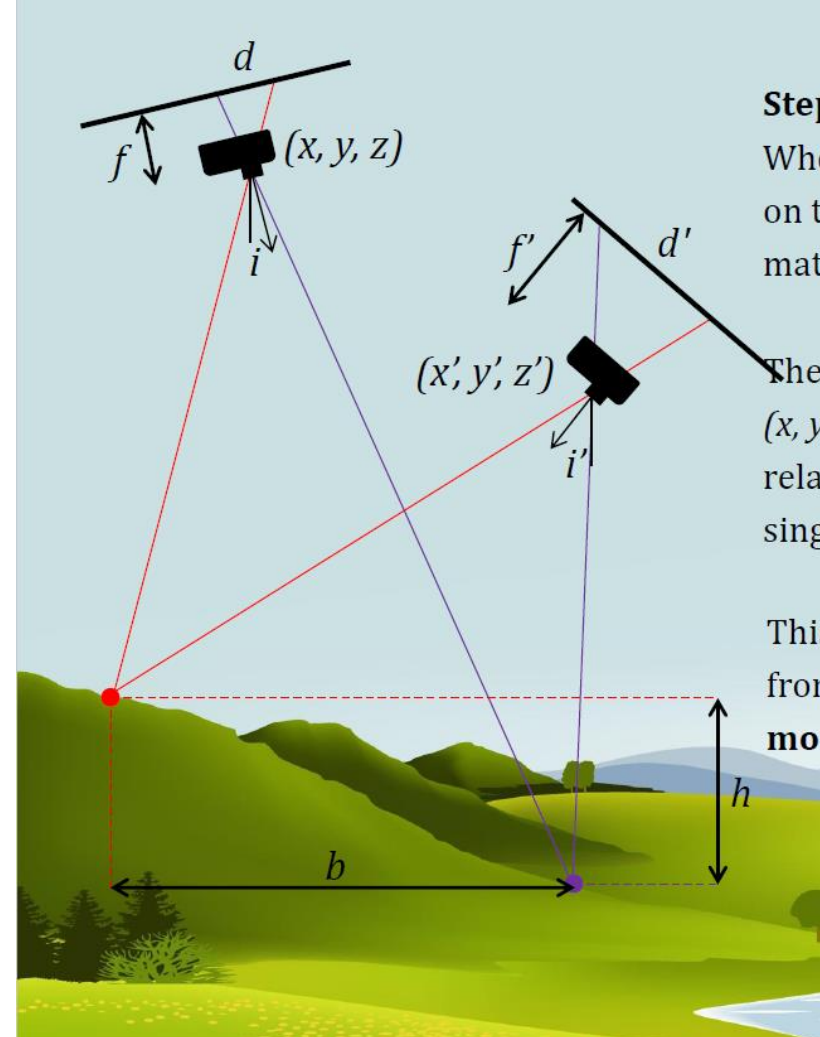

#### **Structure-from-Motion**

#### Step 2

When we have the matching locations of multiple points on two or more photos, there is usually just one mathematical solution for where the photos were taken.

Therefore, we can calculate individual camera positions  $(x, y, z)$ ,  $(x', y', z')$ , orientations *i*, *i'*, focal lengths *f*, *f'*, and relative positions of corresponding features b, h, in a single step known as "bundle adjustment".

This is where the term Structure from Motion comes from. Scene structure refers to all these parameters; motion refers to movement of the camera

## Georeferencování (řídkého) 3d mračna bodů

#### Dvě možnosti:

- **1. Přímé georeferencování**: poloha kamer při pořizování snímků je známá ve vybraném souř. s. (např. ve WGS-84 z GPS přijímače snímače) a známá je také ohnisková vzdálenost použitého objektivu
- **2. Nepřímé georeferencování**: Poloha kamer při pořizování snímků není známá ve vybraném souř. s. (či není známá s požadovanou přesností), ale je známá 3D poloha sady kontrolních bodů, které jsou jednoznačně identifikovatelné na snímcích (typicky formou různých vlícovacích terčů)

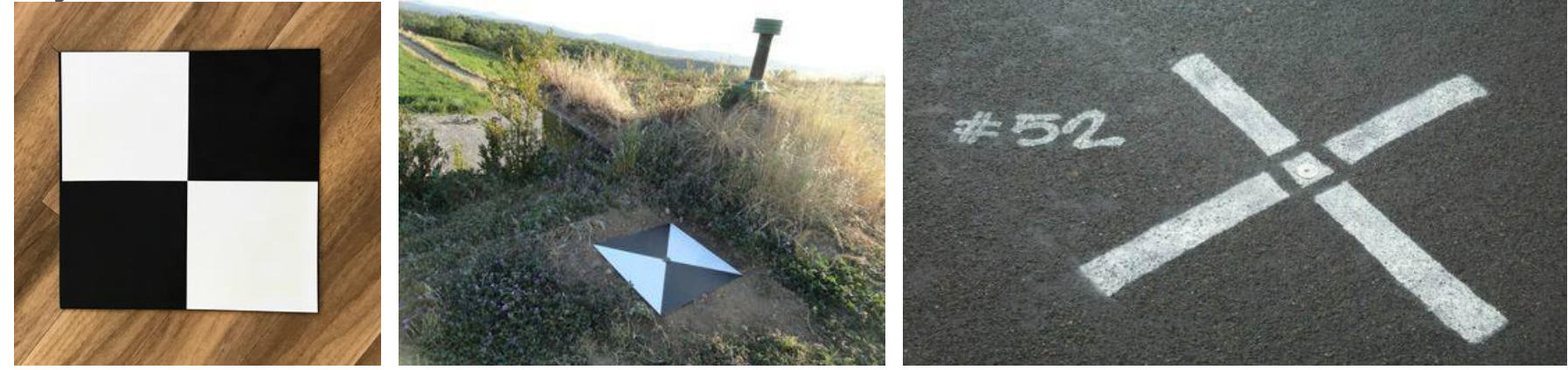

#### Georeferencování (řídkého) 3d mračna bodů

#### Možnost 1. – přímé georef. Možnost 2. – nepřímé

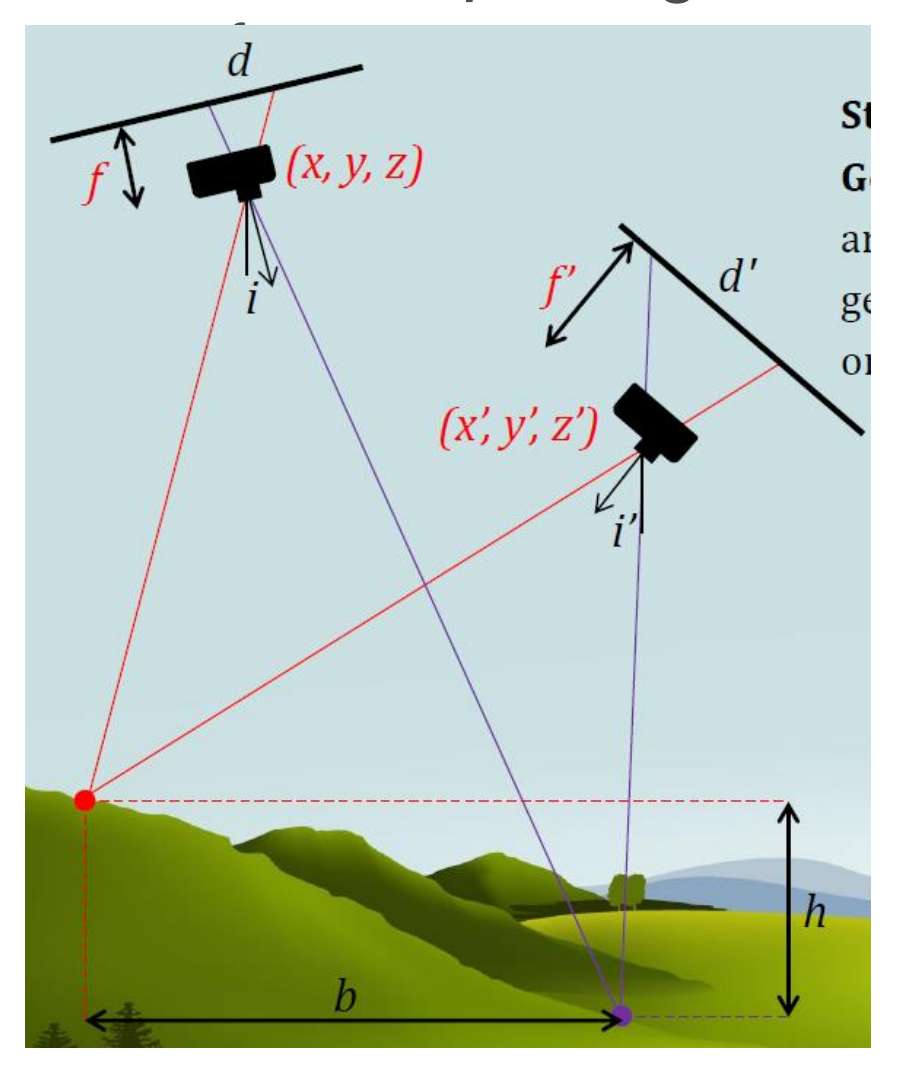

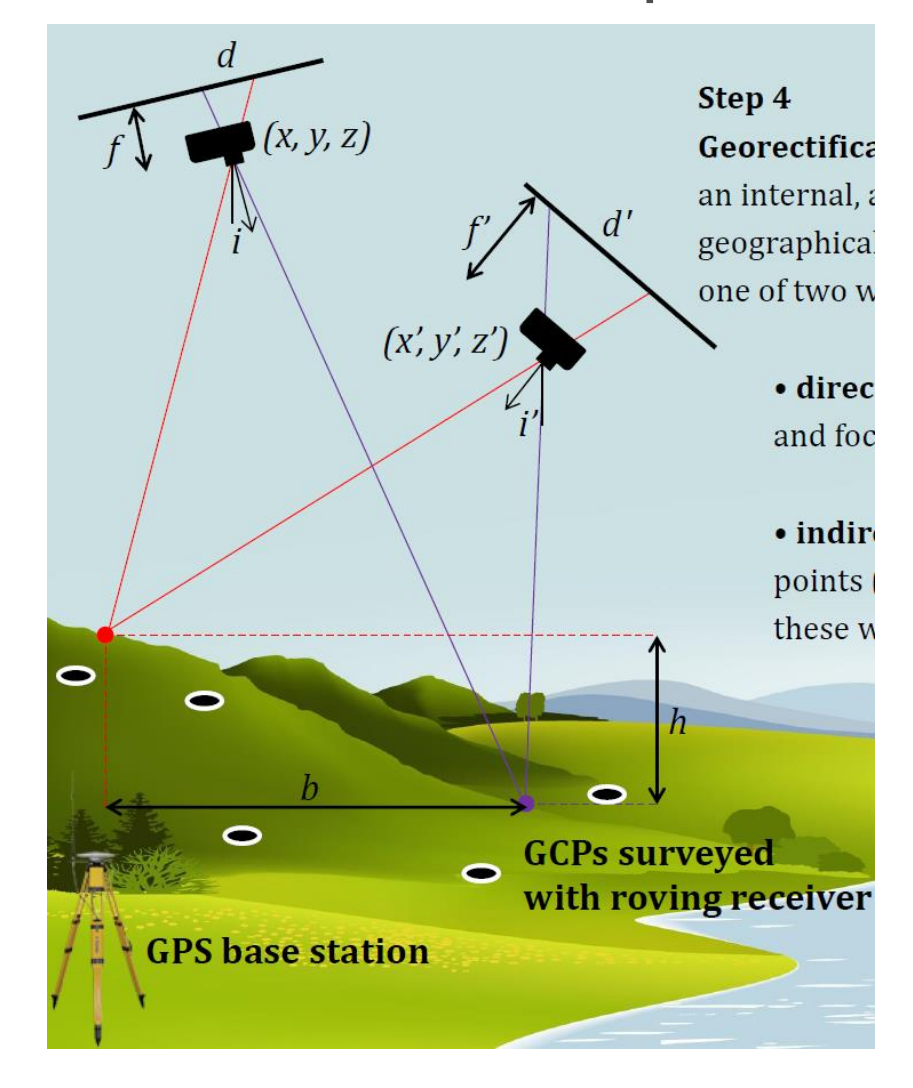

## Odvození hustého 3d mračna bodů

- Slouží k zahuštění řídkého 3d mračna bodů (typicky dochází k nárůstu počtu bodů mračna cca o 2 řády, tady např. z 1 000 bodů řídkého mračna na 100 000 bodů)
- **Na výstupu tak získáváme 3d mračno bodů o vysoké hustotě (typicky 100 až 1** 000 bodů/m<sup>2</sup> )
- Využívá se vypočtené polohy snímače a polohy klíčových bodů
- Využití algoritmů
	- Clustering View for Multi-view Stereo (CMVS) překrývající se snímky jsou rozděleny do clusterů (skupin pixelů), které je možno samostatně zpracovávat
	- Patch-based Multi-view Stereo (PMVS2) nezávislé odvození zhušťujících bodů ve vytvořených clusterech

# Ukázka – řídké (vlevo) a husté (vpravo) 3d mračno bodů

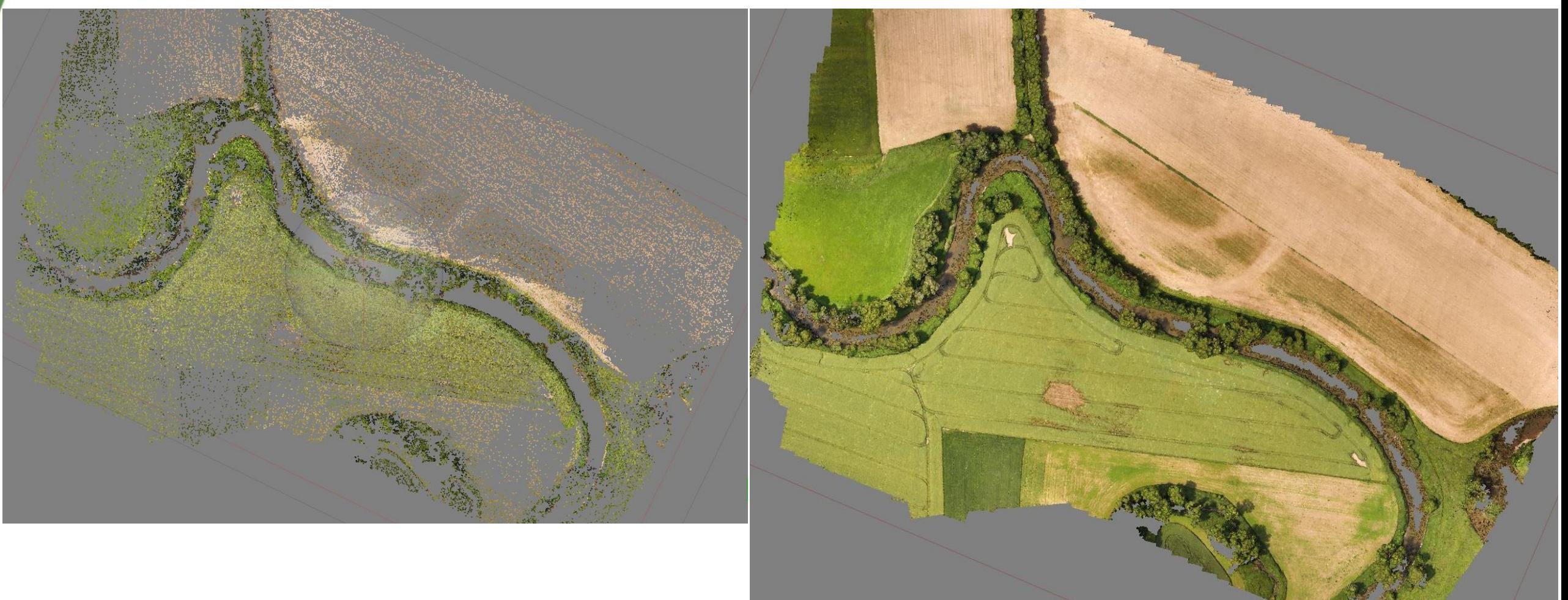

# Výhody x nevýhody SfM

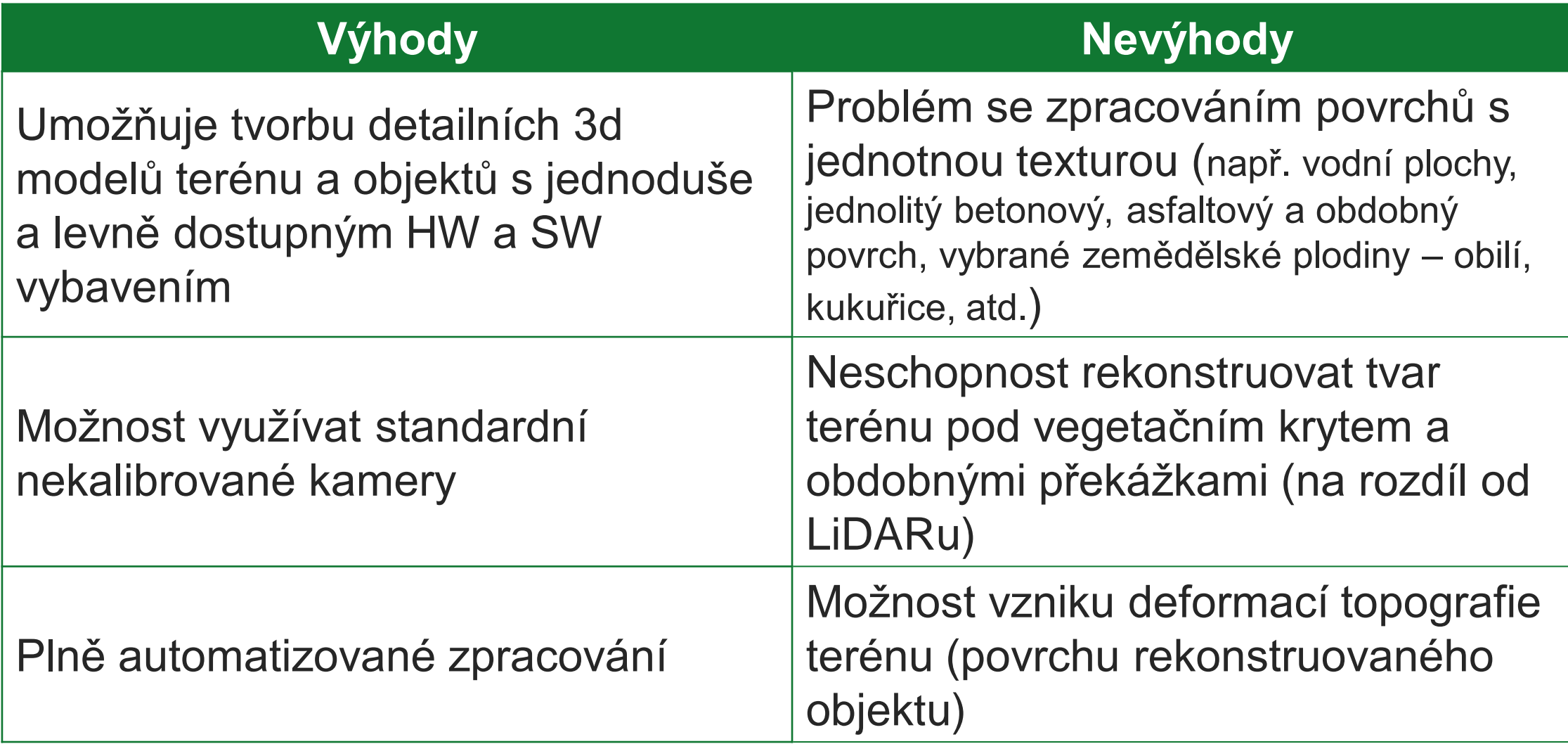

## Očekávatelná přesnost výstupu SfM

- **Ovlivňována řadou parametrů (vzdálenost kamery od objektu, kvalita kamery,** přesnost georeferencování, podmínky, za kterých byly snímky pořizovány, způsob zpracování, apod.)
- Typická přesnost dle vzájemné vzdálenosti kamery a rekonstruovaného objektu:
	- Vzdálenost několika desítek decimetrů → přesnost několik mm
	- **Vzdálenost několika desítek metrů → přesnost několik cm**
	- Vzdálenost několika stovek metrů → přesnost několik dm

# Dostupné software pro SfM – komerční řešení

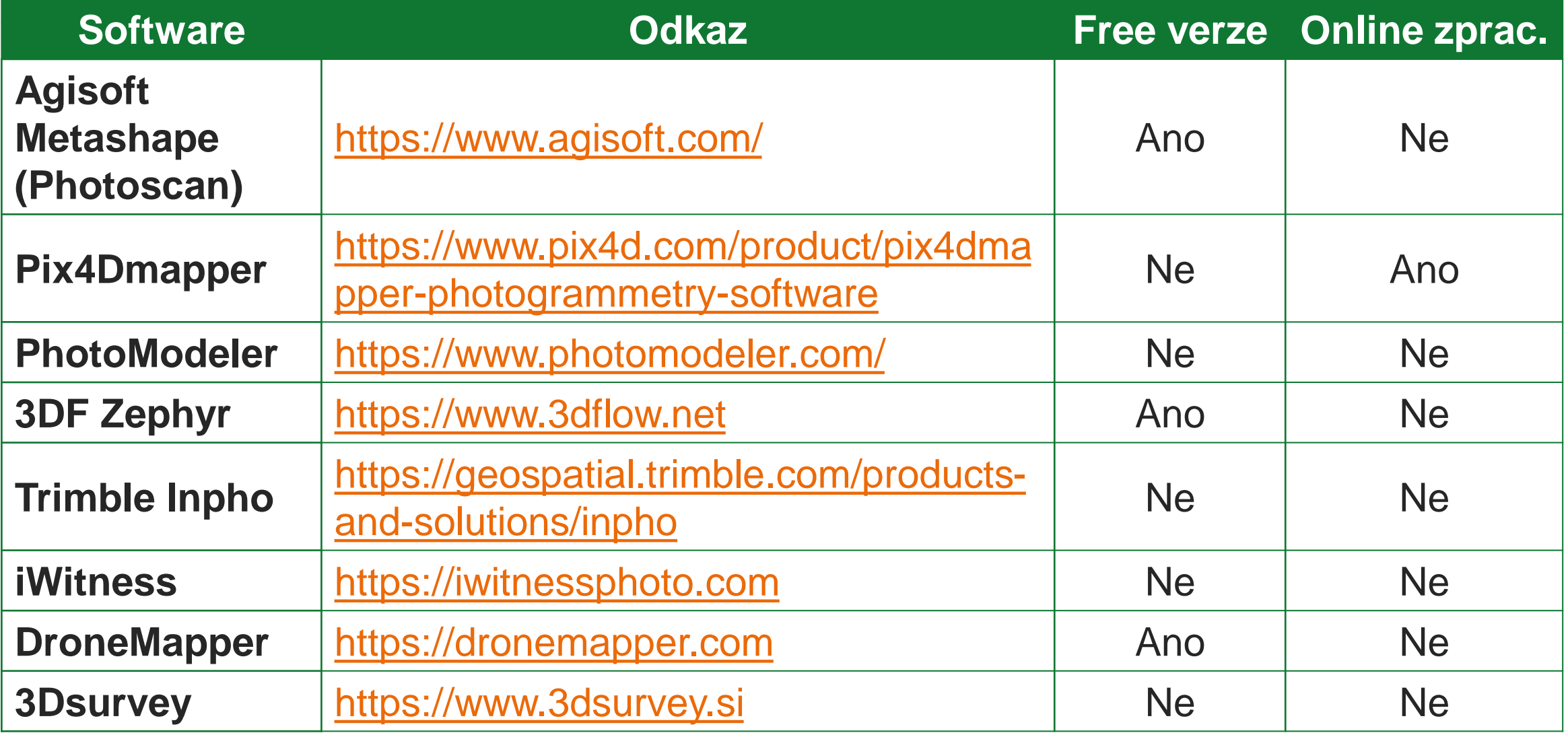

#### Dostupné software pro SfM – open source

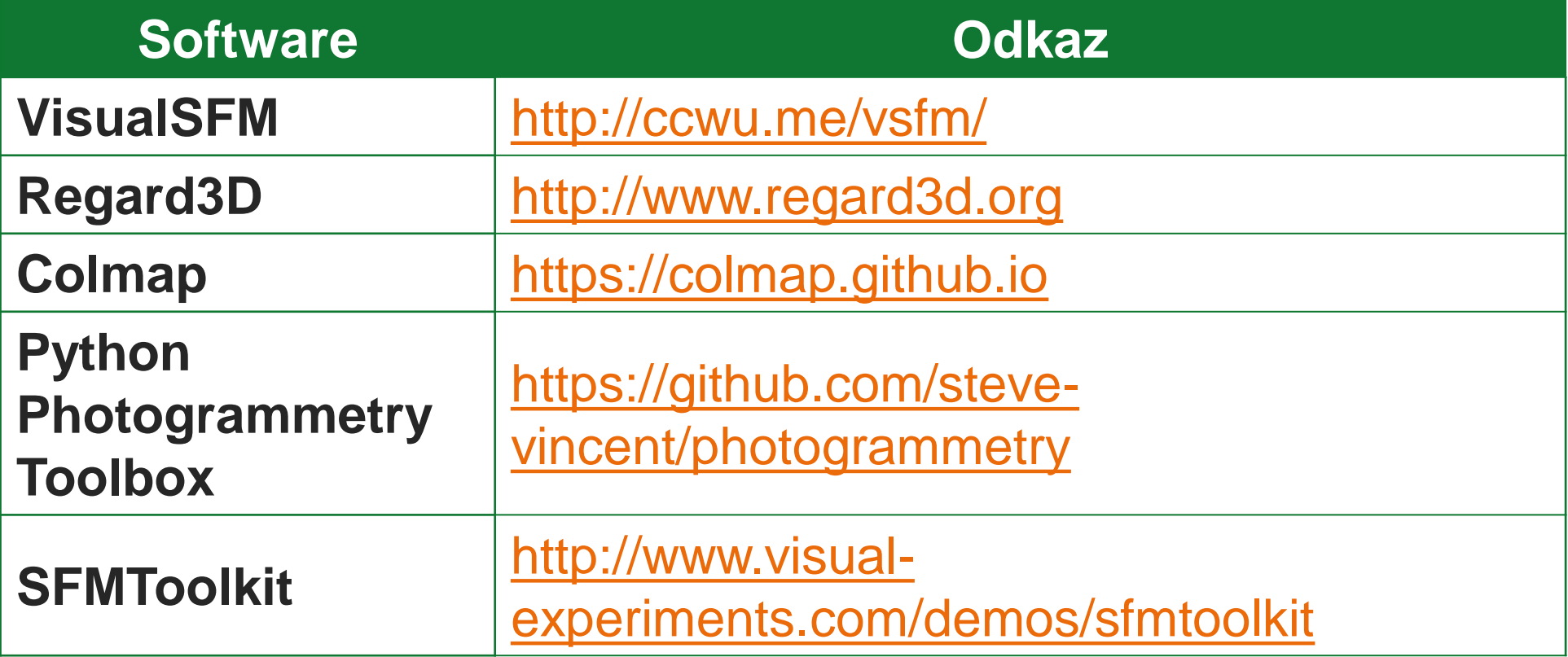

# Tvorba ortofoto snímku

- Pořízené snímky mají centrální projekci,
- pro ortofoto snímek je nutné ji převést na ortogonální projekci (totéž, co je na mapě), kdy si horizontální vzdálenosti na zemi budou odpovídat
- Pro tento převod je nutné mít k dispozici digitální model reliéfu

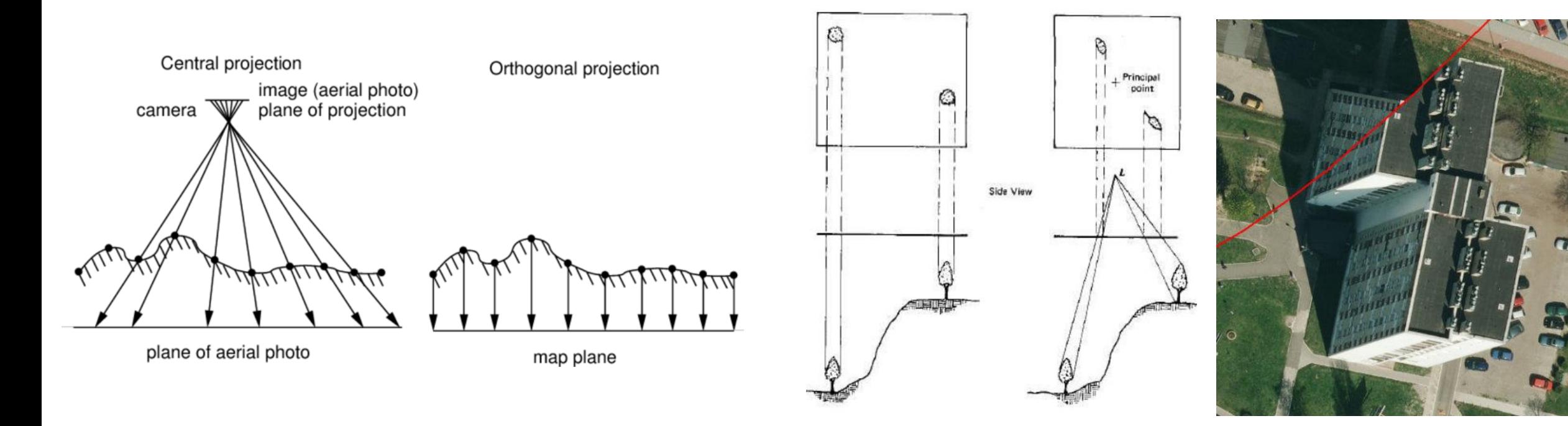

# Zdroje

- Bemis et al.: *Ground-based and UAV-Based photogrammetry: A multi-scale, highresolution mapping tool for structural geology and paleoseismology*, Journal of Structural Geology, 69, 163-178, doi:10.1016/j.jsg.2014.10.007, 2014.
- Fergus, R.: *Lecture 6: Multi-view Stereo & Structure from Motion*, [https://cs.nyu.edu/~fergus/teaching/vision\\_2012/6\\_Multiview\\_SfM.pdf](https://cs.nyu.edu/~fergus/teaching/vision_2012/6_Multiview_SfM.pdf)
- Lowe, D.L.: *Distinctive Image Features from Scale-Invariant Keypoints*, International Journal of Computer Vision, 2004.
- Micheletti et al.: *Structure from Motion (SfM) Photogrammetry*, Geomorphological Techniques, Chap. 2, Sec. 2.2, 2015.
- Nissen et al.: *Introduction to Structure-from-Motion*,<https://kb.unavco.org/kb/file.php?id=810>
- Voumard et al.: *Pros and Cons of Structure for Motion Embarked on a Vehicle to Survey Slopes along Transportation Lines Using 3D Georeferenced and Coloured Point Clouds*, Remote Sensing, 10, 1732; doi:10.3390/rs10111732, 2018.
- Westoby et al.: '*Structure-from-Motion' photogrammetry: A low-cost, effective tool for geoscience applications*, Geomorphology, 179, 300–314, doi:10.1016/j.geomorph.2012.08.021, 2012.